### \*DEFINE\_CURVE\_DRAWBEAD

Purpose: This keyword simplifies the definition of a draw bead, which previously required the use of many keywords.

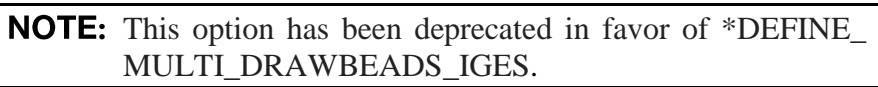

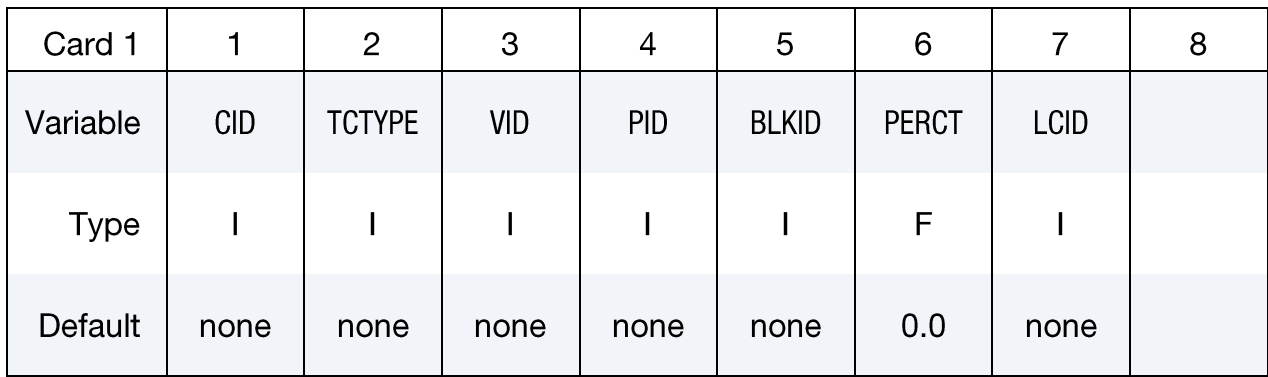

**Point Cards.** For TCTYPE=1 define points on the curve. Input is terminated at the next keyword  $("*)$  card.

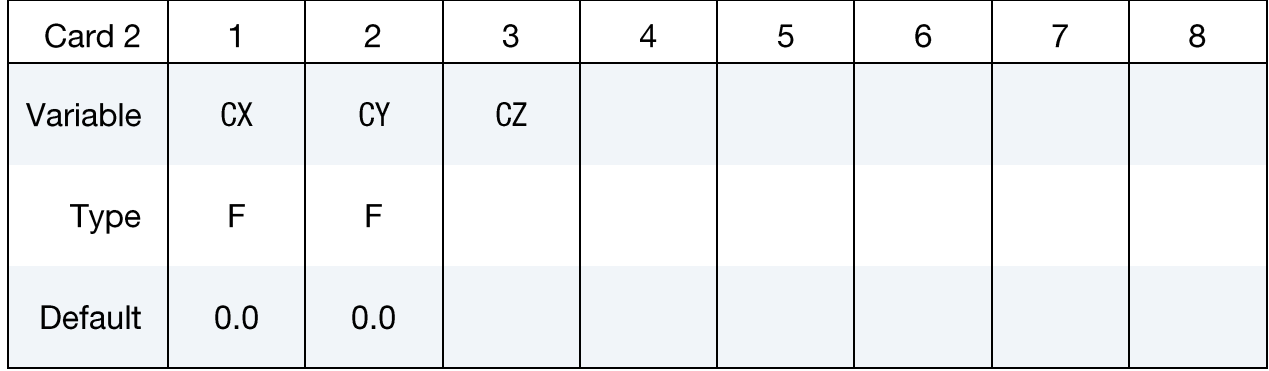

#### IGES Card. For TCTYPE=2 set an IGES file.

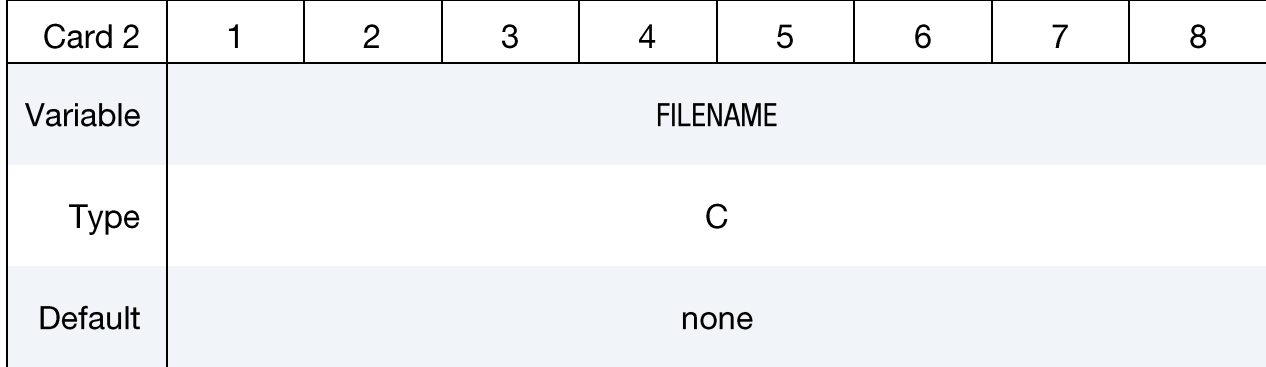

## \*DEFINE

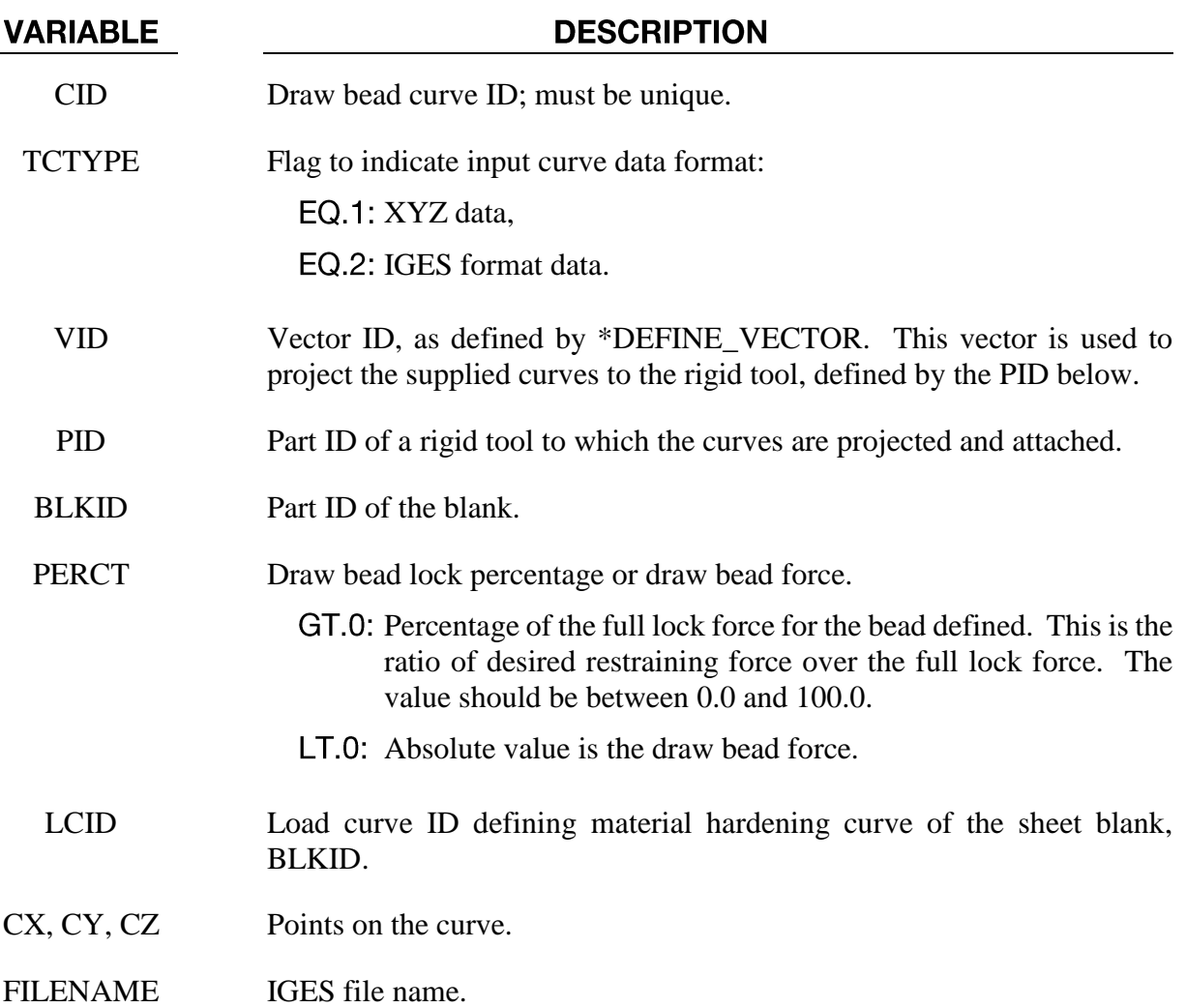

#### **Remarks:**

- 1. This keyword allows for the definition of a draw bead curve in either XYZ or IGES format; projects the curve to the rigid tool specified; creates extra node set and attaches it to the rigid tool. With supplied material hardening curve (LCID), full lock force is calculated. There is no need to define \*CONTACT\_DRAWBEAD and \*CONSTRAINED\_RIGID\_ BODIES since they are treated internally within the code.
- $2.$ The "curve" menu in LS-PrePost can be used to break or join multiple disconnected curves, and output in either 'XYZ' or IGES format.
- The following partial keyword example defines a draw bead curve ID 98 (IGES file  $3<sub>1</sub>$ "bead1.iges") to restrain blank part ID 63. Full lock force is calculated from the strain hardening curve ID 400. The draw bead is projected along vector ID 991, and is attached to a rigid tool of part ID 3.

\$---+----1----+----2----+----3----+----4----+----5----+----6----+----7----+----8 \*KEYWORD

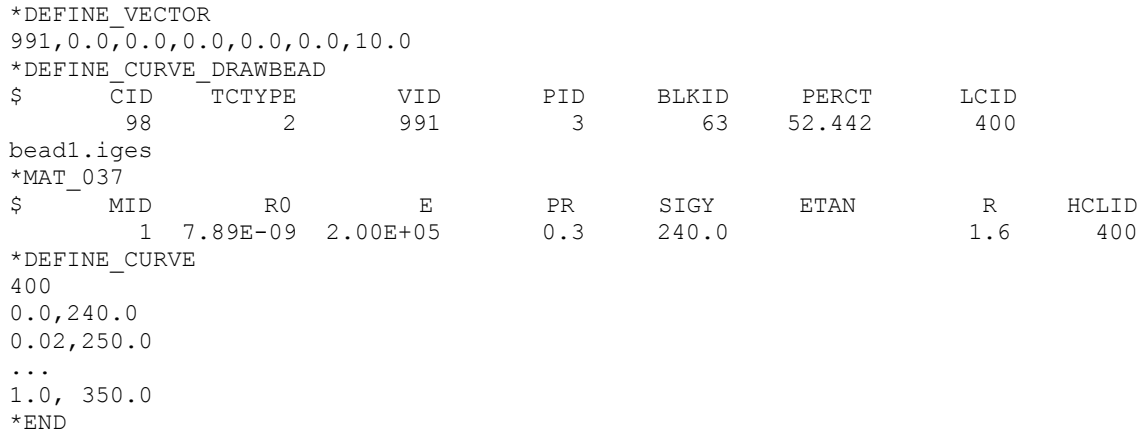

### **Revision information:**

This feature is available starting in LS-DYNA R5 Revision 62464.

# \*DEFINE